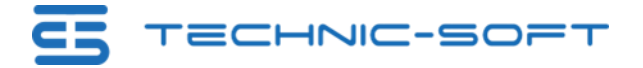

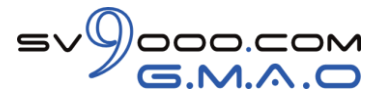

# **Livret d'Accueil Stagiaire**

#### **Technic-Soft**

Déclaration d'activité enregistrée sous le numéro **73.31.00819.31** auprès du préfet de la région Occitanie

Dernière mise à jour le 11/04/2023

Notre offre de formation est **accessible à tout public**, n'hésitez pas à nous faire part de vos besoins spécifiques en lien avec un éventuel handicap afin que notre équipe adapte au mieux vos modalités de formation : Aménagement des horaires, de lieux, des supports, des places de parking, etc.

Notre contact handicap se tient à votre écoute (Nathalie Bonnet [nbonnet@technic-soft.fr](mailto:nbonnet@technic-soft.fr) au 05 62 87 85 95).

**Adresse** 15 rue Boudeville ZI Thibaud 31104 Toulouse Cedex

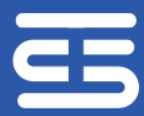

**Service commercial** Tél: +33 (0)5.62.87.85.85

Service.commercial@technic-soft.fr

**Service client** Tél: +33 (0)5.62.87.85.96 Service.client@technic-soft.fr

Technic-Soft SAS au capital de 152 449.02 € - APE 5829C – SIRET 338 586 712 000 30 RCS Toulouse – N° TVA Intracommunautaire FR10338586712 Déclaration d'activité enregistrée sous le Numéro **73.31.00819.31** auprès du préfet de la région Occitanie

**SS** TECHNIC-SOFT

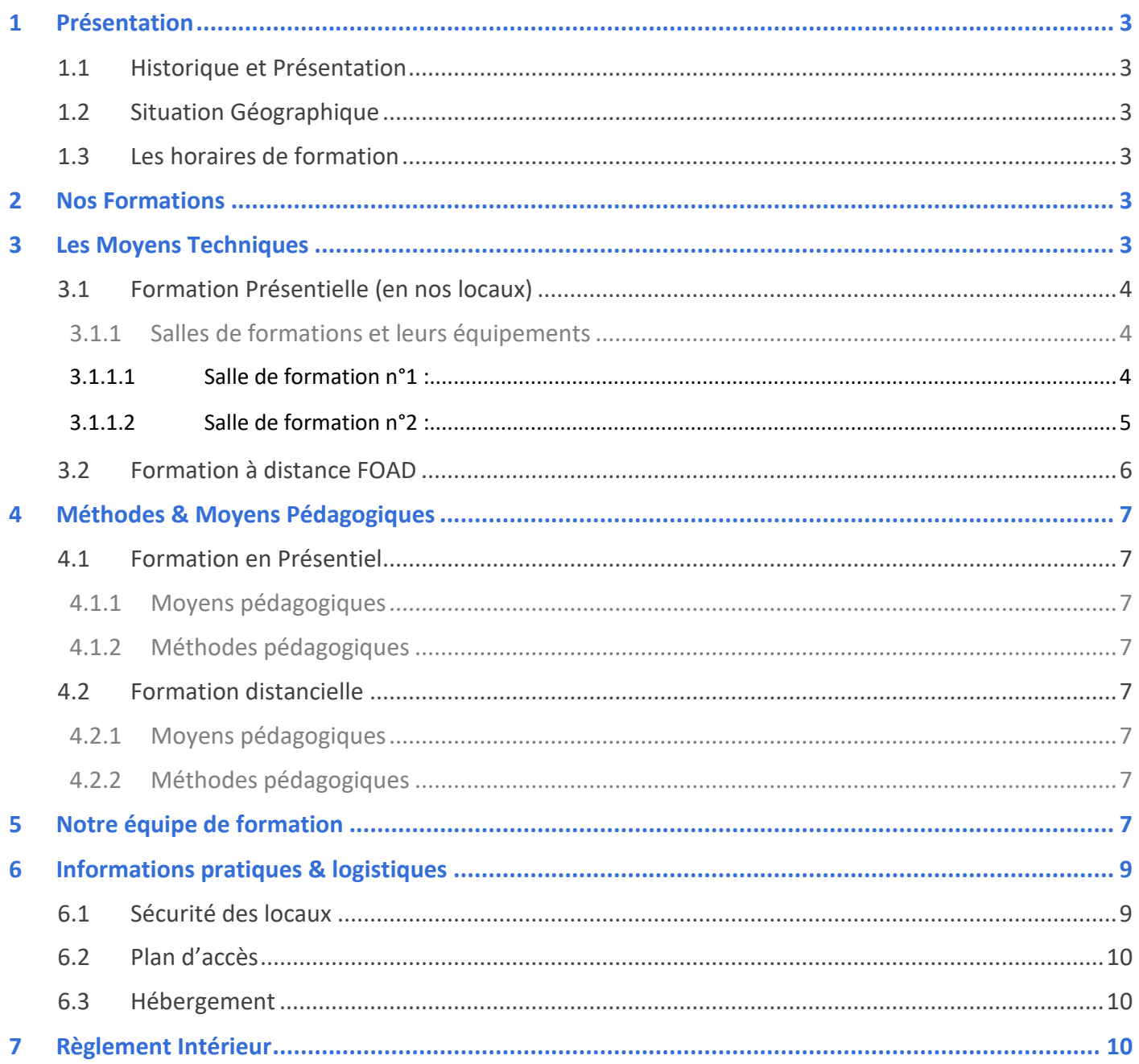

<span id="page-2-0"></span>**1 Présentation** 

## <span id="page-2-1"></span>**1.1 Historique et Présentation**

Technic-Soft est éditeur de logiciels spécialisé dans la gestion des métiers du Service depuis 1984.

Ses progiciels s'adressent à toutes les entreprises qui souhaitent optimiser la gestion de leur service client permettant une gestion intégrée des Ventes et du SAV :

- Service 9000 : Logiciel de gestion des interventions SAV et Maintenance
- Ventes 9000 : Logiciel de gestion des ventes

Avec plus de 6 000 utilisateurs dont 1 000 techniciens équipés de terminaux mobiles, nos solutions sont implantées dans divers domaines d'activités : [Références Clients](https://www.technic-soft.fr/logiciels-metiers/nos-secteurs-d-activites)

Une équipe de 15 personnes avec :

- Un service client à l'écoute des besoins et des évolutions du métier du client.
- Une équipe de techniciens et formateurs connaissant parfaitement le métier du client.

Différentes prestations sont également proposées aux clients :

- Installation et assistance au démarrage.
- Assistance Hot-line composé d'une équipe de spécialistes pour répondre aux questions du client avec une téléassistance (prise en main à distance du poste).
- Formation des utilisateurs : formations sur site, en nos locaux et/ou formation en Ligne.

Déclaration d'activité enregistrée sous le numéro **73.31.00819.31** auprès du préfet de la région Occitanie.

## <span id="page-2-2"></span>**1.2 Situation Géographique**

Les formations en nos locaux se déroulent au siège social : 15 rue Boudeville – Z.I de Thibaud - 31104 Toulouse.

### <span id="page-2-3"></span>**1.3 Les horaires de formation**

- Matin : 09h00 12h30
- Après-midi : 14h00 18h00

## <span id="page-2-4"></span>**2 Nos Formations**

Technic-Soft propose des formations sur ses logiciels de gestion du service client :

- Service 9000 : Logiciel de gestion des interventions SAV et Maintenance
- Ventes 9000 : Logiciel de gestion des ventes

Technic-Soft propose plusieurs types de formations en fonction des besoins du client :

- Formation dans ses locaux à Toulouse.
- Formation en ligne ou FOAD
- Formation sur site chez le client

Toutes nos formations sont effectuées en fonction des modules du logiciel acquis, de l'activité, de l'organisation et des besoins particuliers du client.

## <span id="page-2-5"></span>**3 Les Moyens Techniques**

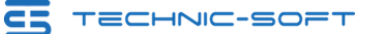

#### <span id="page-3-0"></span>**3.1 Formation Présentielle (en nos locaux)**

#### <span id="page-3-1"></span>**3.1.1 Salles de formations et leurs équipements**

Technic-Soft dispose de 2 salles de formations :

#### <span id="page-3-2"></span>**3.1.1.1 Salle de formation n°1 :**

- Capacité : 8 participants
- Equipements :
	- o Tables et chaises pour 8 participants
	- o Vidéoprojecteur courte focale, HDMI ou VGA
	- o Tableau interactif de 80 pouces
	- o 8 postes de travail sous Windows 10 Ecrans 24 pouces Résolution 1920\*1080
	- o Salle climatisée
- Autres :
	- o Accès Wifi gratuit
	- o Accès à l'espace rafraichissement gratuit (cafés, thés, jus d'orange, viennoiseries)
	- o Repas du midi inclus
	- o Toilettes handicapées

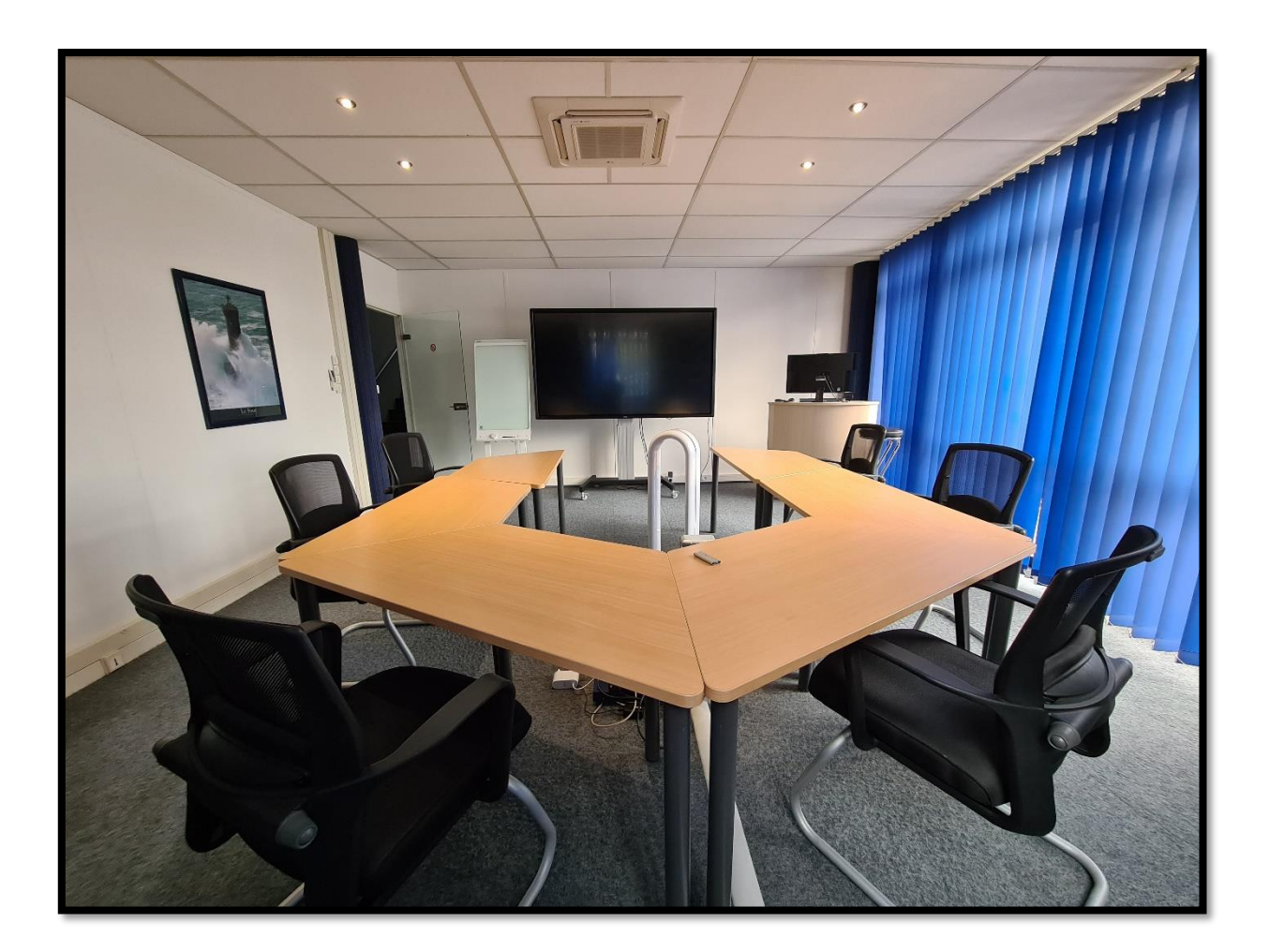

#### <span id="page-4-0"></span>**3.1.1.2 Salle de formation n°2 :**

- Capacité : 6 participants
- Equipements :
	- o Tables et chaises pour 6 participants
	- o Ecran tactile FullHD de 70 pouces
	- o Tableau blanc
	- o 6 postes de travail sous Windows 10 Ecrans 24 pouces Résolution 1920\*1080
	- o Salle climatisée
- Autres :
	- o Accès Wifi gratuit
	- o Accès à l'espace rafraichissement gratuit (cafés, thés, jus d'orange, viennoiseries)
	- o Repas du midi inclus
	- o Toilettes handicapées

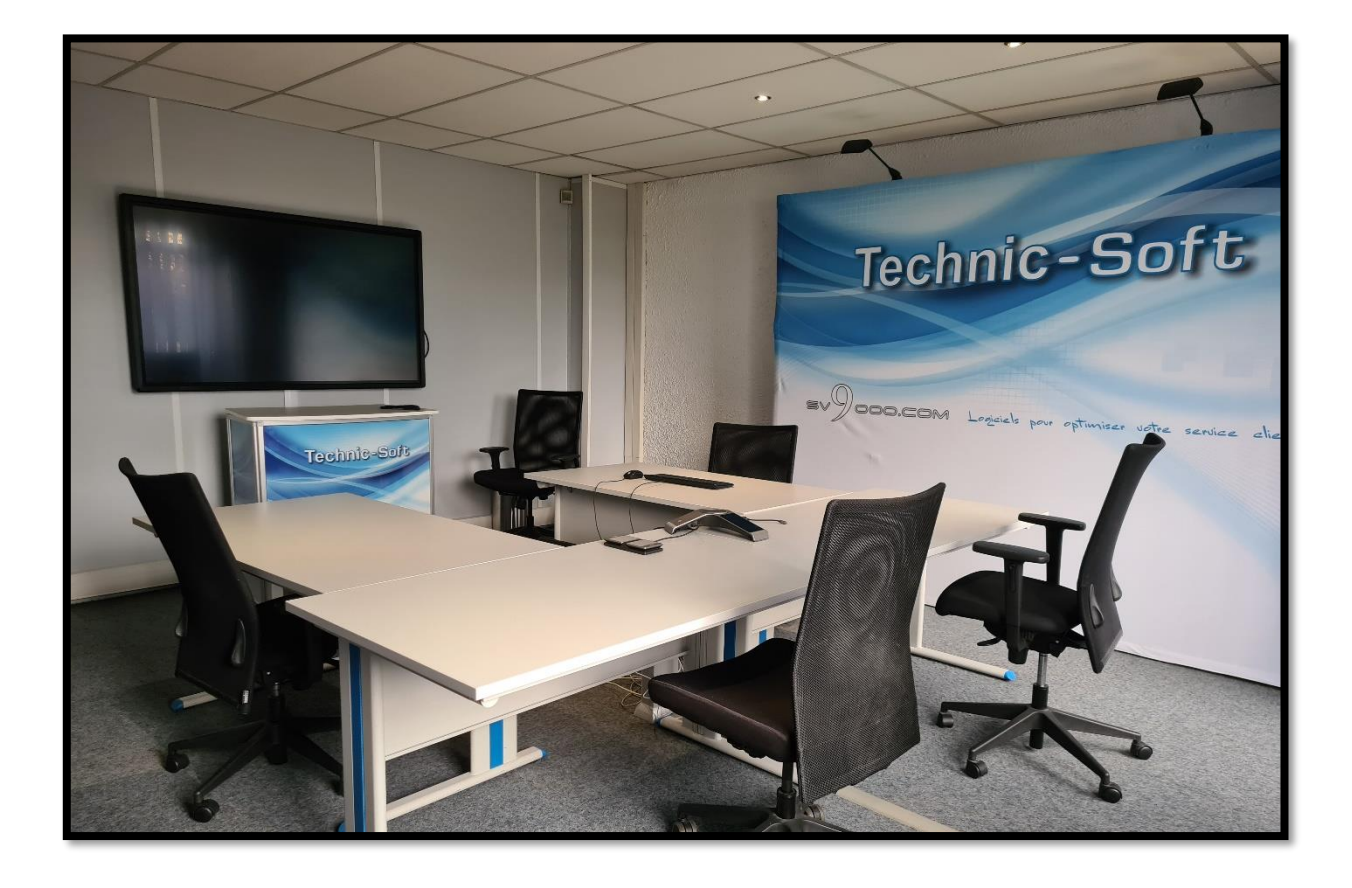

#### <span id="page-5-0"></span>**3.2 Formation à distance FOAD**

Technic-Soft dispose de 3 salles de formations dédiées à la formation à distance FOAD.

Elles sont chacune équipées de :

- Poste de travail et 2 écrans de 24 pouces
- Téléphone et Micro-casques
- Outil de connexion à distance sécurisé : Anydsesk

Fonctionnement :

- Les participants sont invités à télécharger le logiciel Anydesk via le site internet Technic-Soft : <https://www.technic-soft.fr/services-installation-formation-assistance/services-assistance-hotline>
- Le formateur communique aux participants un identifiant unique afin de pouvoir se connecter sur le poste du client ou donner accès au client à l'écran du formateur.
- La formation peut commencer.

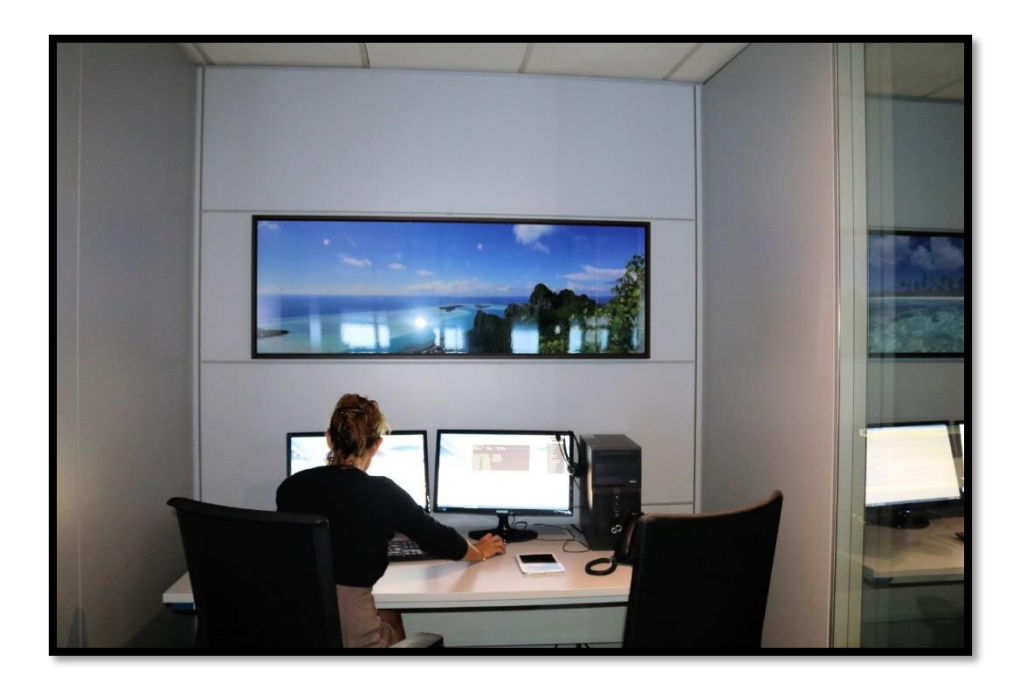

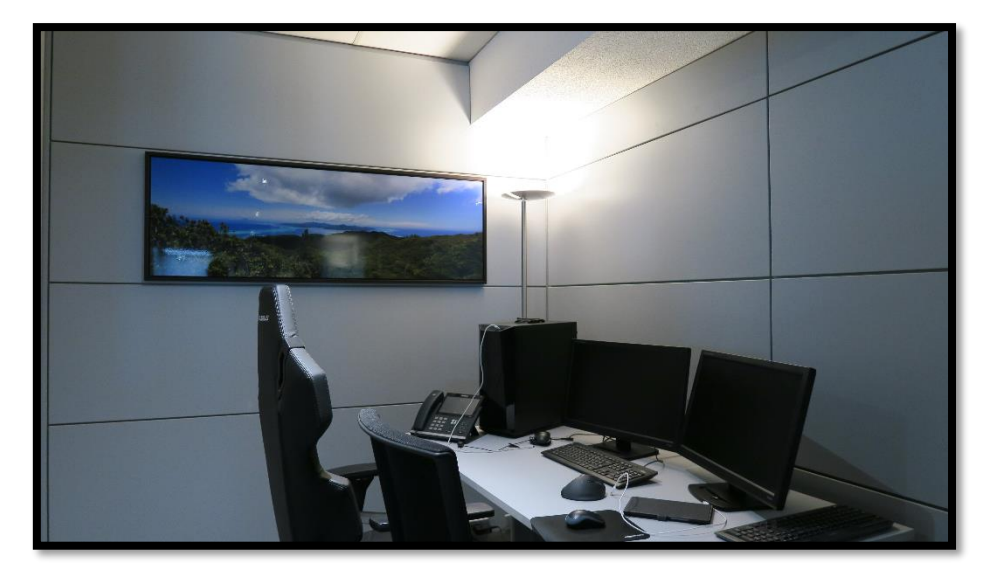

#### <span id="page-6-0"></span>**4 Méthodes & Moyens Pédagogiques**

#### <span id="page-6-1"></span>**4.1 Formation en Présentiel**

#### <span id="page-6-2"></span>**4.1.1 Moyens pédagogiques**

- Salles de formation Technic-Soft équipées d'écrans tactiles 70 & 80 Pouces
- Postes de travail disposant de votre propre base de données.
- Vidéoprojecteur
- Terminal mobile Android et/ou émulateur
- Support de formation et Aide en ligne

#### <span id="page-6-3"></span>**4.1.2 Méthodes pédagogiques**

- Apports des compétences métiers du formateur
- Présentation structurée du cas simple au cas le plus complexe
- Exercices pratiques et évaluatifs sur des cas concrets de l'entreprise
- Construction d'une base test à partir des données transmises par le client en amont de la formation. Cette base adaptée au secteur d'activité du client permettra aux stagiaires de se mettre en situation pendant et à l'issue de chaque session de formation.

#### <span id="page-6-4"></span>**4.2 Formation distancielle**

#### <span id="page-6-5"></span>**4.2.1 Moyens pédagogiques**

- Salle de formation dédiée et équipée de micro-casque
- Outil de prise de main à distance sécurisé permettant de guider l'utilisateur pas à pas sur sa propre base de données
- Outil d'émulation de démonstration d'un terminal mobile Android
- Support de formation et Aide en ligne

#### <span id="page-6-6"></span>**4.2.2 Méthodes pédagogiques**

- Apports des compétences métiers du formateur
- Présentation structurée du cas simple au cas le plus complexe
- Exercices pratiques et évaluatifs sur des cas concrets de l'entreprise
- Construction d'une base test à partir des données transmises par le client en amont de la formation. Cette base adaptée au secteur d'activité du client permettra aux stagiaires de se mettre en situation pendant et à l'issue de chaque session de formation.

#### <span id="page-6-7"></span>**5 Notre équipe de formation**

#### CS TECHNIC-SOFT

- Nathalie Bonnet : Assistante du Service Formation & Contact Handicap
- Philippe Bernier : Référent Qualité
- Séverine Maruéjouls : Responsable du Service Formation
- Une équipe de formateur à votre écoute.

<span id="page-8-0"></span>**6 Informations pratiques & logistiques**

#### <span id="page-8-1"></span>**6.1 Sécurité des locaux**

## COVID-19

# **CORONAVIRUS, POUR SE PROTÉGER** ET PROTÉGER LES AUTRES

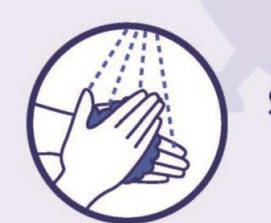

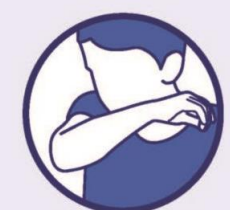

Se laver très régulièrement les mains

> **Tousser ou éternuer** dans son coude

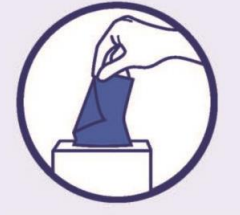

Utiliser un mouchoir à usage unique et le jeter

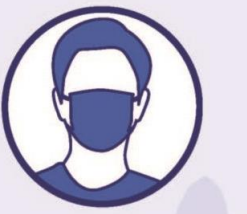

## **SI VOUS ÊTES MALADE** Porter un masque

chirurgical jetable

Vous avez des questions sur le coronavirus ?

GOUVERNEMENT.FR/INFO-CORONAVIRUS

0800130000 (appel gratuit)

#### <span id="page-9-0"></span>**6.2 Plan d'accès**

Les formations en nos locaux à Toulouse se déroulent au siège social : 15 rue Boudeville – Z.I de Thibaud - 31104 Toulouse.

**Accès en voiture depuis l'A64 :**

- En arrivant de Montpellier ou Bordeaux :
	- o Prendre Direction FOIX-TARBES Sortie 38 « Muret-Saint Simon »
	- o Au rond-point : direction « ZI Thibaud »
	- $\circ$  Arrivé à un 2<sup>ème</sup> rond-point : continuer tout droit (2<sup>ème</sup> sortie) sur le boulevard
	- $\circ$  Tourner sur la 2<sup>ème</sup> rue à droite : Rue Jean Damoysel
	- o Au bout de la rue, en face du carrefour : Technic-Soft est à l'angle gauche du bâtiment.
- En arrivant de Tarbes ou Muret :
	- o Prendre la sortie 37 « Portet sur Garonne/Saint-Simon ».
	- o Prendre à droite sur le boulevard de l'Europe.
	- $\circ$  Au rond-point, prendre la 4<sup>ème</sup> sortie et continuer tout droit jusqu'au prochain rond-point.
	- o Au rond-point, prendre la 1ère sortie à droite sur le boulevard des Courties jusqu'au prochain rond-point.
	- $\circ$  Au rond-point, prendre la 1<sup>ère</sup> à droite sur le boulevard Thibaud, puis tout droit jusqu'au feu.
	- o Au feu, tout droit jusqu'au prochain feu.
	- o Au feu, tourner à gauche sur la Rue Jean Damoysel.
	- o Au bout de la rue, en face du carrefour : Technic-Soft est à l'angle gauche du bâtiment.

#### **Accès en avion :**

- Depuis l'aéroport de Toulouse-Blagnac à 30 mn en voiture :
	- o Sortie 38 « Muret-Saint Simon » depuis l'A64 direction Foix-Tarbes

#### **Calcul de l'itinéraire :**

Sur notre site internet :<https://www.technic-soft.fr/contacts/nous-rendre-visite>

#### <span id="page-9-1"></span>**6.3 Hébergement**

L'INITIAL (à 1 mn) : 1 Rue Boudeville 31100 TOULOUSE - Tél : 05 61 76 15 15 - [https://www.linitial](https://www.linitial-hotel.com/)[hotel.com/](https://www.linitial-hotel.com/)

- L'HOTAN (à 4.5 kms) : 80 Route d'Espagne 31120 PORTET/GARONNE Tél : 05 62 87 14 14 [www.hotel-hotan.fr](http://www.hotel-hotan.fr/)
- QUALITY HOTEL (à 4 kms) : 3, Avenue Irène Joliot Curie 31100 TOULOUSE Tél : 05 61 40 30 30

#### <span id="page-9-2"></span>**7 Règlement Intérieur**

Cf. règlement intérieur Organisme de Formation disponible à l'adresse suivante : https://www.technicsoft.fr/formation